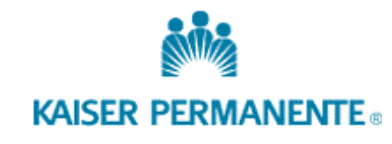

## *NCAL - Procurement Non-Project related Capital Equipment*

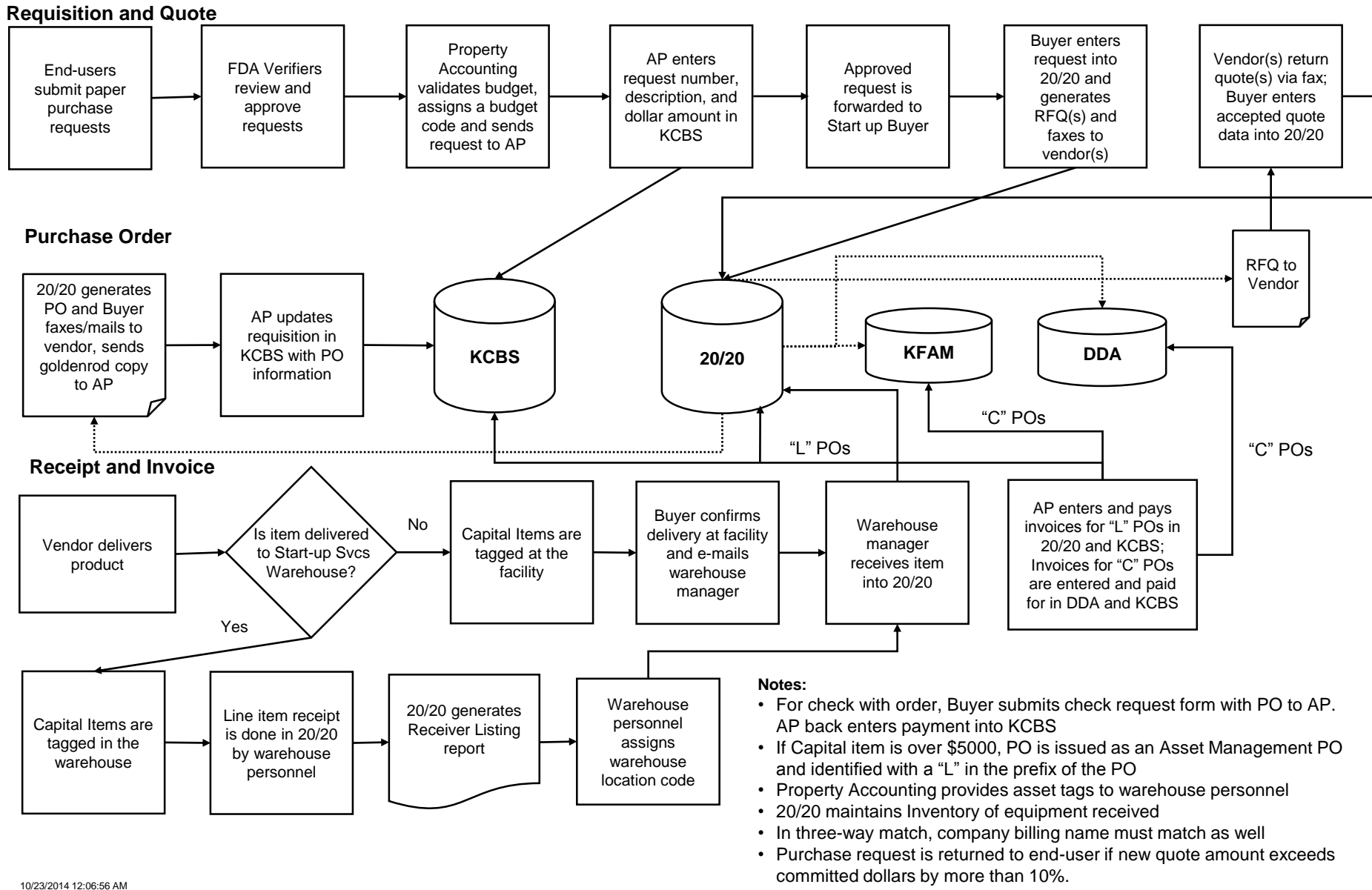